*Засипко В.П. здобувач вищої освіти Мірошниченко М.Ю. кандидат технічних наук, доцент кафедри комп'ютерних наук Таврійський державний агротехнологічний університет імені Дмитра Моторного*

## **РОЗРОБКА ПРОГРАМНОГО ЗАСТОСУНКУ ДЛЯ ЗАВАНТАЖЕННЯ ВІДЕО З YOUTUBE**

*Анотація. У статті повідомляється про розробку програмного додатку для завантаження відео з YouTube. Висвітлено основні переваги та можливості YouTube. Зазначається, що завантаження відео є важливим напрямком збереження медіаконтенту. Здійснюється опис основних функціональних можливостей розробленого програмного додатку. Програма потребує мінімальні системні ресурси, дозволяє зберігати одразу серію відеофайлів, має простий графічний інтерфейс користувача. Зазначається, що програмний засіб розроблено з використанням мови програмування Python. Описано основні бібліотеки Python, що були використані для розробки програмного застосунку.*

*Ключові слова: YouTube, API, програмування, Python, Tkinter.*

*Zasypko V.P., Miroshnichenko M.Yu. Development of software application for video downloading. The article reports on the development of a software application for downloading videos from YouTube. The main advantages and features of YouTube are highlighted. It is noted that downloading videos is an important aspect of preserving media content. A description of the main functionality of the developed software application is provided. The program requires minimal system resources, enables batch downloading of video files, and features a simple graphical user interface. It is mentioned that the software was developed using the Python programming language. The main Python libraries utilized in developing the software application are described.*

*Key words: YouTube, API, programming, Python, Tkinter.*

**Актуальність дослідження**. В сфері мультимедіа одним із найпопулярніших форматів представлення даних є відеоконтент. Візуальна привабливість, полегшене сприйняття інформації у порівнянні з текстом зробили відео ефективним способом споживання контенту. Саме тому в цифровому просторі з'явилося багато онлайн сервісів та програмних засобів, що допомагають створювати та переглядати відеоролики. Основними платформами для пошуку та відтворення відеоконтенту на сьогоднішній час є YouTube та TikTok. Як наслідок, є попит на програмне забезпечення, що дозволяє зберігати відеоролики (одночасно один або декілька файлів), розташованих на хостінгу YouTube, на локальних сховищах користувачів.

**Мета дослідження** є повідомлення про розробку програмного застосунку, який дозволяє завантажувати відеоролики з платформи YouTube в інтерактивному режимі.

**Виклад основного матеріалу**. Відео стає все більш популярним типом контенту, що розповсюджується в мережі Internet. Воно може включати в себе текст, звук, зображення та анімацію, що дозволяє людині при перегляді застосовувати різні органи почуттів. Таким чином, користувач може сприйняти максимальну кількість інформації при мінімальних витратах часу [2, с. 172]. Крім того, відео легко відтворюється на різних цифрових пристроях, у тому числі планшетах, смартфонах, персональних комп'ютерах. За допомогою Internet відеоконтент став доступним до широкої аудиторії, що робить його універсальним інструментом для комунікації. Як наслідок, розробка та перегляд відеороліків використовується для різних цілей, включаючи електронну комерцію, навчання, розваги тощо.

Основною платформою для відображення відеоконтенту є відеохостинг YouTube, який надає користувачам, з одного боку, можливість завантажувати свої відеоролики в Інтернет, а з іншого – переглядати відео на різноманітну тематику. Сьогодні YouTube є найбільшим у світі постачальником відеоконтенту, орієнтованого на користувачів; він став основною платформою для розповсюдження мультимедійної інформації. На період 2018 року став другим за відвідуваністю веб-сайтом у світі [12, с. 3].

В основі стрімкого зростання популярності YouTube лежить взаємодія між користувачами, що відрізняє його від традиційних поставників цифрового контенту. Завдяки своїй популярності YouTube запровадив та активно використовує специфічні форми мовлення [11, с. 86] та спілкування між користувачами. Науковці наголошують на перевагах YouTube для навчальних цілей завдяки можливості отримати широкий спектр навчального контенту, його доступність, можливість переглядати відео у вільний час. Це надає можливість забезпечити ефективне електронне та змішане навчання [1, с. 14; 13, с. 298] під час вивчення різних дисциплін, зокрема іноземної мови [8, с. 46], програмування [5, с. 79] та ін.

Багато підприємств та організацій використовують YouTube, аби просунути свої послуги та товари серед мільйонів користувачів. Іноді для цього вони використовують різноманітні види вірусного маркетингу (велика цільова аудиторія, низька вартість рекламного контенту, лояльність тощо) [3, c. 339]. В цьому контексті користувачі повинні бути обізнані у можливостях медійного впливу соціальних мереж та мати відповідні способи захисту [10, с. 179].

Для завантаження відео з YouTube існує багато готових програмних інструментів, включаючи сервіс, який надає сам YouTube [7, с. 228]. У YouTube є можливість завантажити відео потрібної якості через спеціальну опцію, після чого відеофайли будуть доступні у вкладці «Завантажене». Ще одним інструментом, який дозволяє безпосередньо у браузері завантажувати відео з YouTube, є Yt5s YouTube Video Downloader. Для цього користувачу достатньо мати посилання на це відео. Також за допомогою даного онлайн сервісу можна завантажити відео не тільки у форматі mp4, а й у аудіо форматі mp3. Водночас, такий сервіс може виявитись досить незручним, у тому випадку, коли знадобиться завантажити декілька відео, чи скажемо, цілий плейлист.

Для цього можна використати інший ресурс, 10downloader.com, який дозволяє завантажувати одразу декілька відео у форматі плейлисту чи навість скачати цілий канал. Однак він не дозволяє шукати відео по запиту (потрібне саме посилання), що зменшує інтерактивність використання даного онлайн сервісу. Також слід звернути увагу на savefrom.net, ssyoutube, X2Mate.com, які мають приблизно однакові функціональні можливості. Вони обробляють посилання на відео, введене користувачем, та завантажують його у необхідному для користувача форматі. Усі ці ресурси характеризуються такими перевагами, як простота у використанні, підтримка на різних операційних платформах (усі вони доступні з браузеру). Водночас, загальним обмеженням для них є неможливість одночасного

178

завантаження декількох відео, а також відсутність пошукової системи, такої як безпосередньо в YouTube.

Враховуючи вищезазначені особливості, ми вирішили розробити програмний застосунок «YouTube Downloader», призначений для пошуку, вибору та завантаження як окремого відео, та і цілого плейлиста (декількох відеофайлів). Коротко зупинимося на окремих функціональних та програмних особливостях програмного засобу. Процес завантаження відео через даний застосунок складається з декількох кроків.

1. Зробити пошуковий запит. Для цього потрібно вписати запит у пошуковий рядок, який розташований у верхній частині програми, потім обрати тип контенту, який потрібно шукати (відео чи плейлист) та обрати кількість результатів, які будуть відображені на екрані користувача (Рис. 1).

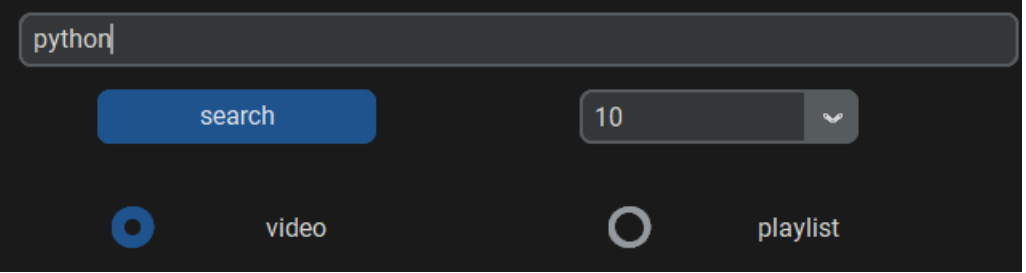

Рис. 1 Введення пошукового запиту

2. Обрати необхідне відео у відповідній секції, яка знаходиться посередині розробленого застосунку (Рис. 2).

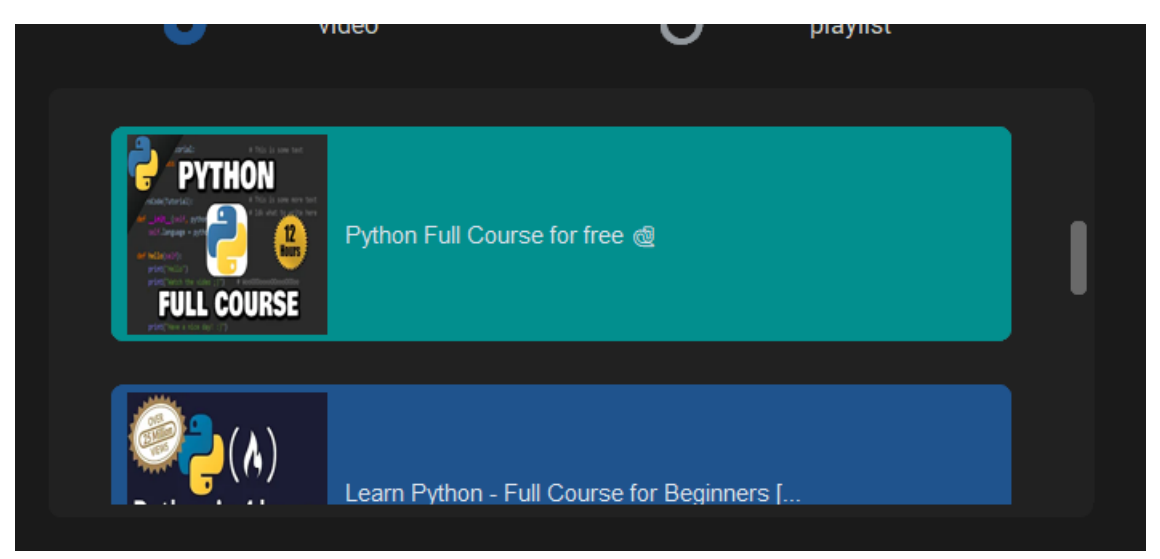

Рис. 2. Вікно вибору необхідного відео

3. Після пошуку відео в нижній секції застосунку з'явиться відповідна секція, за допомогою якої користувач може уточнити параметри відео. Спочатку потрібно натиснути на кнопку «Available resolutions». Після цього користувач повинен обрати доступну для цього відео якість зображення, яка знаходиться у випадаючому списку праворуч від кнопки «Available downloads».

4. Після вибору якості відео стане доступна кнопка «Download», яка розташована трохи нижче. Під час натискання на цю кнопку застосунок відкриє діалогове вікно для вибору директорії, де буде зберігатися відео.

5. Після вибору користувачем директорії для збереження файлів починає виконуватися скрипт завантаження відео на комп'ютер. Користувач може слідкувати за процесом закачування через спеціальний віджет, розташований внизу праворуч в головному вікні програми. В цьому фреймі програма під час виконання скрипту повідомляє користувача про хід завантаження.

Додаток дозволяє завантажувати не тільки окремі відео, а й плейлисти. У цьому випадку користувачу потрібно обрати опцію «playlist» та відправити пошуковий запит. Наступним кроком потрібно відкрити додаткове вікно вибору відео в плейлисті натиснувши на кнопку «open playlist». Там можна або обрати усі відео, натиснувши на опцію «select all», або в інтерактивному режимі обрати необхідні для користувача відео, натискаючи на їх іконки (Рис. 3).

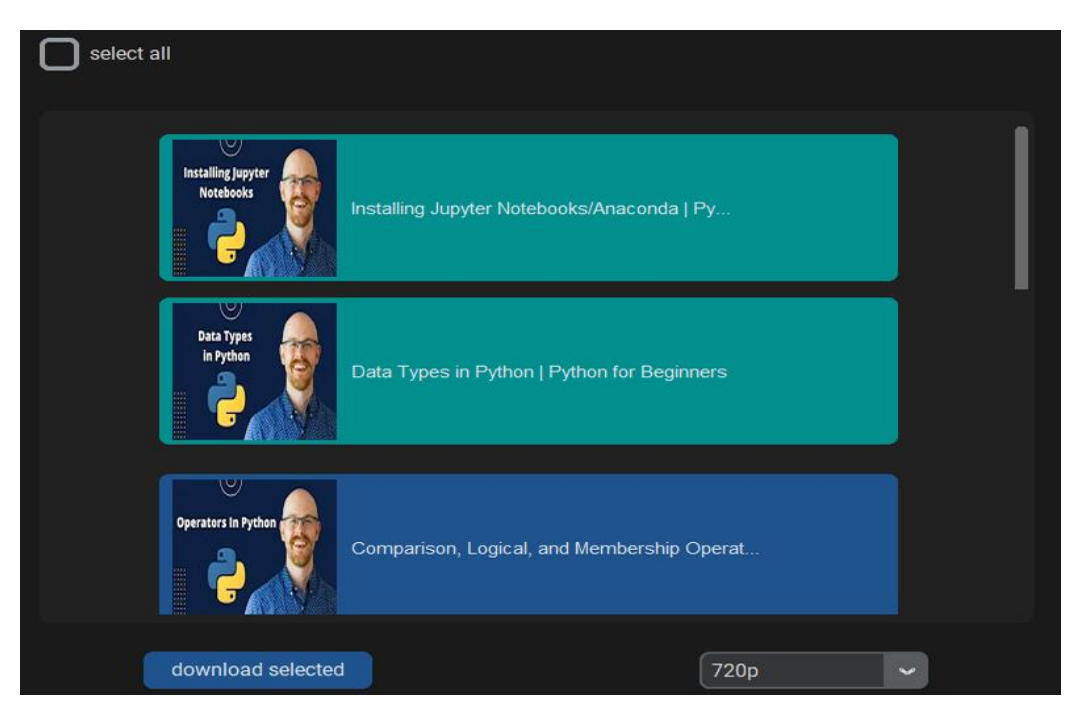

Рис. 3. Вікно для вибору відео з плейлисту

Після вибору відео потрібно обрати у випадаючому списку бажану якість обраних відео та натиснути кнопку «Download selected». Після цього відео почнуть завантажуватися на комп'ютер, а користувач зможе слідкувати за перебігом дій за допомогою інформаційного вікна (Рис. 4).

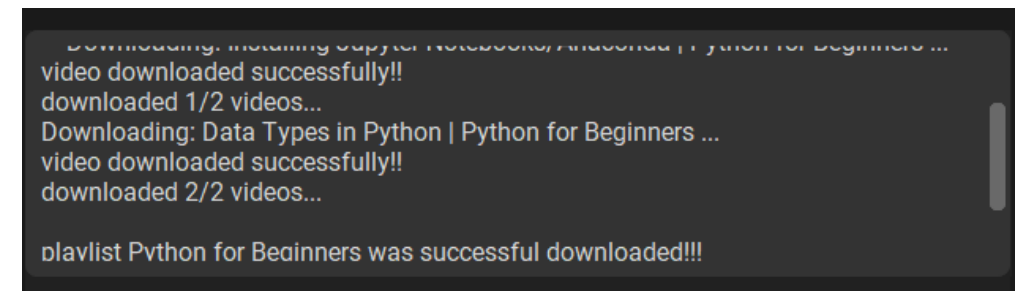

Рис. 4. Інформація про завантаження відео з плейлиста

Для розробки та реалізації застосунку «Youtube Downloader» була використана мова програмування Python, яка відома своєю простотою та легкістю синтаксису [9, с. 158]. Мова Python має велику кількість бібліотек для роботи з веб-скрапінгом та API, що робить його досить зручним та ефективним для завантаження відео з YouTube. Крім того, даних інструментальний засіб є проектом з відкритим вихідним кодом, тобто є безкоштовною для використання або для модифікації.

Для розробки програмного засобу нами були використані декілька бібліотек. Для розробки графічного інтерфейсу була використана бібліотека Tkinter, а саме її розширення CustomTkinter. Tkinter – це стандартна бібліотека Python для створення графічного інтерфейсу користувача. Вона надає простий спосіб створення вікон, діалогів, кнопок, меню та інших елементів інтерфейсу [6, с. 30]. CustomTkinter – це розширення Tkinter, що надає програмісту більше властивостей для покрашення графічного інтерфейсу користувача.

Для пошуку та завантаження відео були використані бібліотеки YoutubeSearchPython та yt-dlp. YoutubeSearchPython – це бібліотека Python, яка дозволяє виконувати пошук відео, каналів та плейлистів на YouTube без використання YouTube Data API v3. Вона надає можливість отримувати інформацію про відео та плейлисти за допомогою посилання, а також отримувати пропозиції пошуку [14].

Yt-dlp – це бібліотека Python, яка дозволяє завантажувати відео з YouTube та інших платформ, використовуючи YouTube-dl (програма командного рядка для завантаження відео з YouTube.com та інших відеосайтів) [15].

Розробка програмного застосунку «Youtube Downloader» заснована на використанні парадигми об'єктно-орієнтованого програмування. Структурно додаток поділений на декілька частин. Основою складовою є клас App у модулі main.py, який відповідає за головне вікно програми. В ньому реалізовані такі функції, як створення головного вікна, додавання віджетів (віджет пошуку, віджет відображення знайдених відео, віджет поточної інформації тощо), розміщення цих віджетів на головному вікні. Через цей клас користувач виконує основні дії з програмою. Він же відповідний за створення інших класів (таких як екземпляра класу toplevel), які використовуються в окремих сценаріях. Модулі, які реалізують пошук відео, отримання доступної роздільної здатності екрану для обраного відео, завантаження на локальне сховище, містять лише необхідні для цього функції. Модулі, в яких реалізована логіка роботи графічної складової застосунку, також реалізовані за допомогою класів, що взаємодіють між собою.

Слід зазначити, що наша програмна розробка не є унікальною. Внаслідок популярності відеохостінгу YouTube багато розробників створюють програмні засоби для перегляду та закачування відеофайлів. Крім того, інструментальні засоби для розробки програмних застосунків теж різняться між собою. Прикладом може слугувати програма для перегляду відеофайлів із сервісу YouTube в офлайн-режимі, розроблена за допомогою мови С# [4, с. 40]. На нашу думку, користувач сам вибере для себе найбільш оптимальний програмний засіб та буде ним користуватися.

**Висновки.** Отже, користувачі, які мають вже готові посилання на відео, можуть скористатися одним із багатьох веб-застосунків, які дозволяють буквально у декілька кліків мишкою завантажити відео на комп'ютер. У випадку, коли потрібно реалізувати пошук відео та мати можливість завантажити декілька відео одразу (наприклад, YouTubeплейлист), потрібно використовувати більш специфічні інструменти, які реалізують такий функціонал.

Нами був розроблений крос-платформний програмний застосунок, який дозволяє в інтерактивному режимі шукати, обирати та завантажувати як окреме відео, так і плейлисти. Крім того, з його допомогою користувач може специфікувати якість зображення обраних відео, обирати шлях до необхідної директорії на комп'ютері, де буде

знаходитись відео. Програмне забезпечення має простий інтуїтивний інтерфейс, потребує мінімальні системні ресурси.

## *Література*

- 1. Глинський Я. М., Пукач П. Я., Пелех Я. М. Змішане навчання з використанням технологій LMS Moodle та YouTube як перспективна форма освітньої діяльності. *Інформаційні технології в освіті та практиці: матеріали Всеукраїнської науково-практичної конференції* (17 грудня 2021 р., м. Львів). 2021. С. 12–15.
- 2. Довбуш О. С. Методика та механізми використання відеоконтенту в рекламному інтернет-середовищі. *Проблеми системного підходу в економіці*. 2022. № 2(88). С. 171–175.
- 3. Кордзая Н. Р. Вірусний маркетинг як метод електронної комерції. *Економіка і суспільство*. 2018. № 15. С. 338–343.
- 4. Куцук В., Шевченко С. М. Розроблення мобільного додатка для перегляду відео офлайн з YouTube мовою C#. *Зв'язок*. 2021. № 3(151). С. 39–44.
- 5. Олефіренко Н. В., Пліско Л. О. Використання ресурсів YouTube для навчання школярів програмуванню ігор. *Науково-дослідна робота студентів як чинник удосконалення професійної підготовки майбутнього вчителя:* зб. наук. пр. 2020. № 19. С. 79–85.
- 6. Петренко С., Дегтярьова Н. Мова програмування Python: Основи програмування. Навчальний посібник для студентів спеціальності 014 Середня освіта (Інформатика) Суми: СумДПУ імені А.С. Макаренка, 2023. 101 с.
- 7. Самсонов М. Представлення бібліотек на веб-сайті YouTube. *Наукові праці Національної бібліотеки України ім. В.І. Вернадського*. 2013. № 36. С. 225–236.
- 8. Сєров Ю., Соломон А. Специфіка використання YouTube-каналів як бази знань для ефективного вивчення іноземної мови. *Вісник Книжкової палати*. 2018. № 6. С. 46–48.
- 9. Сіциліцин Ю. О. Використання мов програмування Python та C++ при викладанні паралельного програмування. *Інформаційні технології в освіті та науці*: зб. наук. пр. 2021. Вип. 12. С. 157–160.
- 10. Шаров С., Зінов'єва О. Media literacy as a necessary component of modern human. *Наука і техніка сьогодні*. 2023. № 10(24). С. 178–187.
- 11. Цепенюк Т., Яновська Х. Лінгвістичні особливості відеоконтенту

платформи YouTube. *Наукові записки. Філологічні науки*. 2019. № 175. С. 84–88.

- 12. Arthurs J., Dralopoulou S., Gandini A. Researching YouTube. *Convergence*. 2018. № 24(1). С. 3–15.
- 13. Sharov S., Gladkykh H., Sharova T. Blended learning: modern educational trend in Ukraine. *Педагогічні науки: теорія, історія, інноваційні технології*. 2021. № 1(105). С. 295–305.
- 14. Youtube-search-python 1.6.6. URL: https://pypi.org/project/youtubesearch-python/.
- 15. Yt-dlp. URL: https://github.com/yt-dlp/yt-dlp.

## *Коломоєць Г.А.*

*кандидат педагогічних наук, старший дослідник, начальник відділу науково-методичного забезпечення підвищення якості освіти, Державна наукова установа «Інститут модернізації змісту освіти» Ребрина А.А. доктор філософії, директор Всеукраїнського центру фізичного здоров'я населення «Спорт для всіх»*

## **ФОРМУВАННЯ НАЦІОНАЛЬНОЇ СВІДОМОСТІ ТА ПАТРІОТИЧНИХ ЦІННОСТЕЙ: СУЧАСНІ ЯКОСТІ ТА РИСИ ФАХІВЦЯ НАЦІОНАЛЬНО-ПАТРІОТИЧНОГО ВИХОВАННЯ**

*Анотація. У статті представлені якості та риси сучасного фахівця національно-патріотичного виховання. Акцентовано увагу на тому, що фахівець національно-патріотичного виховання має знати історію та культуру, любити рідну мову, використовувати інноваційні підходи, бути прикладом для наслідування, а також критично мислити, бути толерантним, відкритим, комунікабельним.* 

*Ключові слова: національна свідомість, патріотизм, толерантність, інноваційність, фахівець національно-патріотичного виховання.*